## Instrukcja obiegu korespondencji wewnętrznej w systemie EZD – wniosek Działu Finansowego o podjęcie przez Zespół Radców Prawnych windykacji należności z tytułu usług edukacyjnych (dot. jednostek organizacyjnych UJ z wyłączeniem Collegium Medicum).

Wniosek o podjęcie przez Zespół Radców Prawnych windykacji należności z tytułu usług edukacyjnych sporządzany jest przez pracownika Działu Finansowego poza systemem EZD – wniosek generowany jest w systemie SAP FICA na podstawie danych finansowych z rozrachunku dłużnika.

Podstawa prawna: Zarządzenie nr 30 Rektora UJ z 16 marca 2023 roku sprawie: Zasad windykacji należności za usługi edukacyjne świadczone przez Uniwersytet Jagielloński oraz umarzania, odraczania terminu spłaty i rozkładania na raty tych należności.

## A. PROCES WINDYKACJI KONTYNUOWANY W SYSTEMIE EZD - ZAŁĄCZENIE WNIOSKU O PODJĘCIE WINDYKACJI PRZEZ ZESPÓŁ RADCÓW PRAWNYCH:

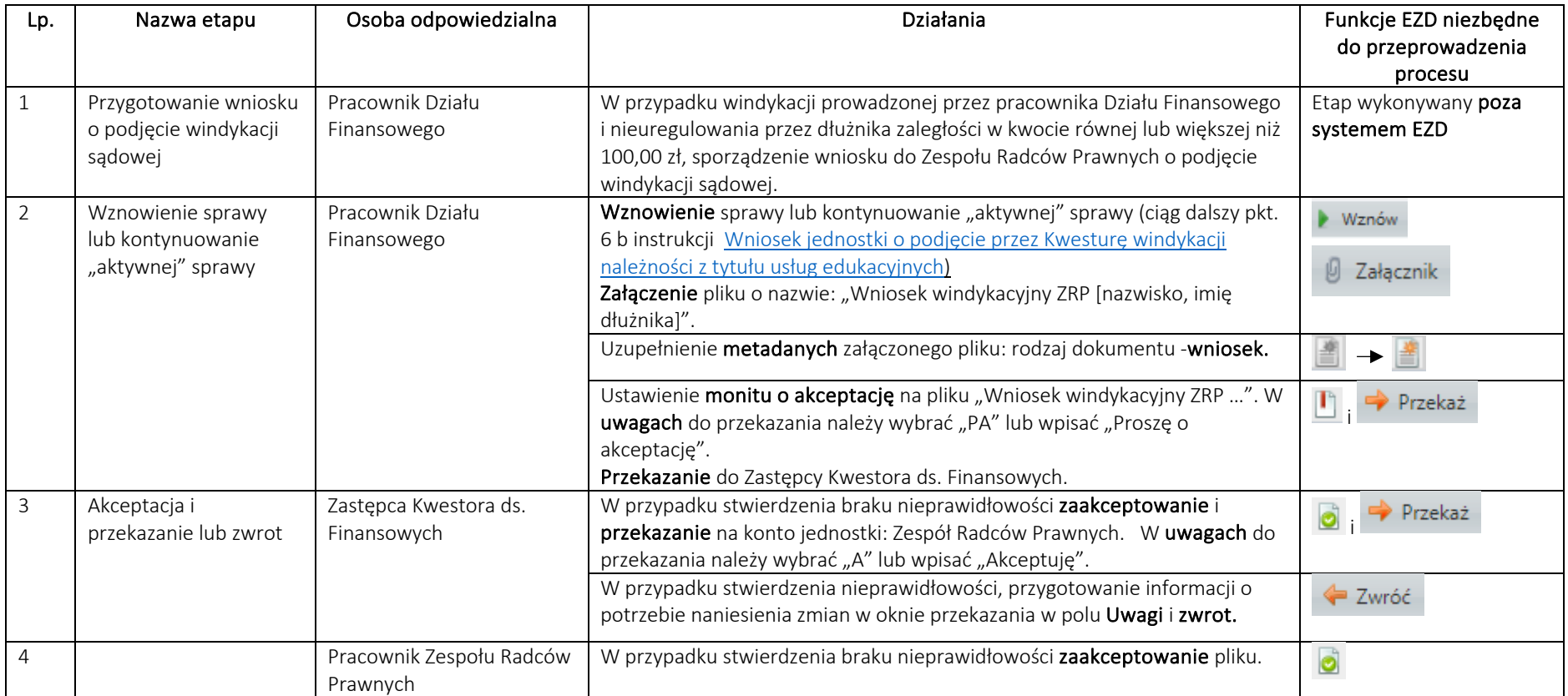

System EZD: https://ezd.uj.edu.pl/ (system dostępny tylko w sieci UJ) Przewodnik systemu EZD: https://przewodnik.ezd.uj.edu.pl Pomoc dla systemu EZD: pomoc.ezd@uj.edu.pl

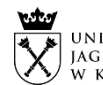

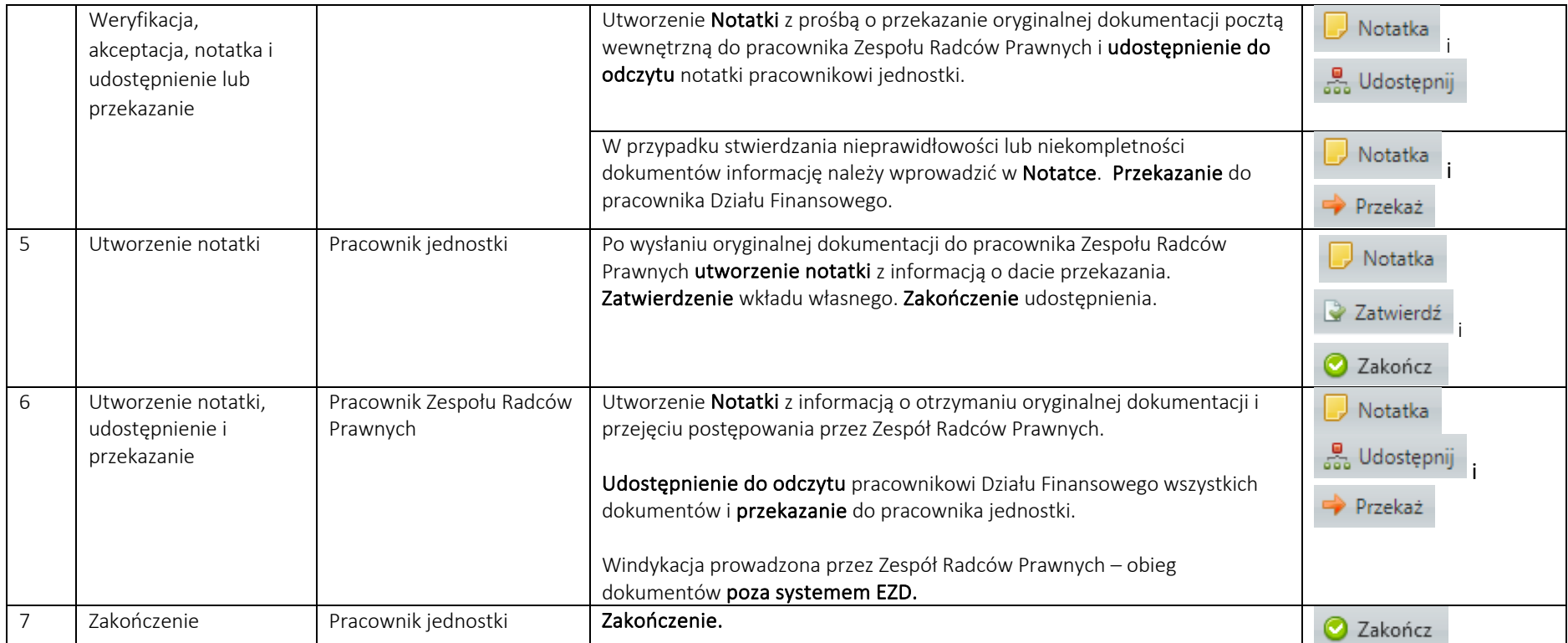

## B. ZAKOŃCZENIE POSTĘPOWANIA WINDYKACYJNEGO / EGZEKUCYJNEGO

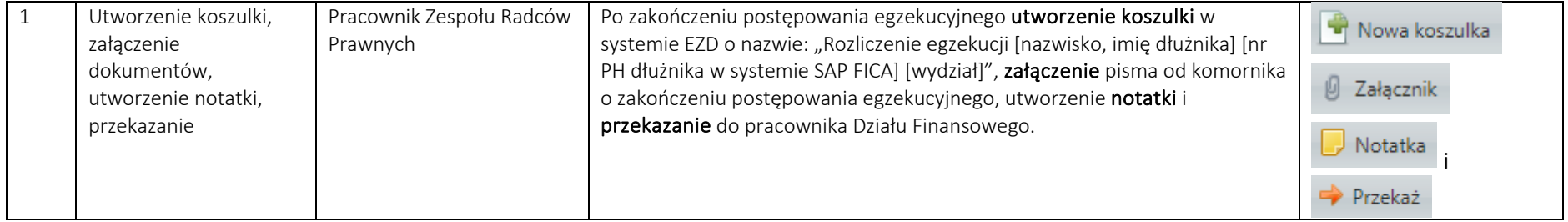

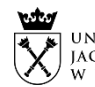

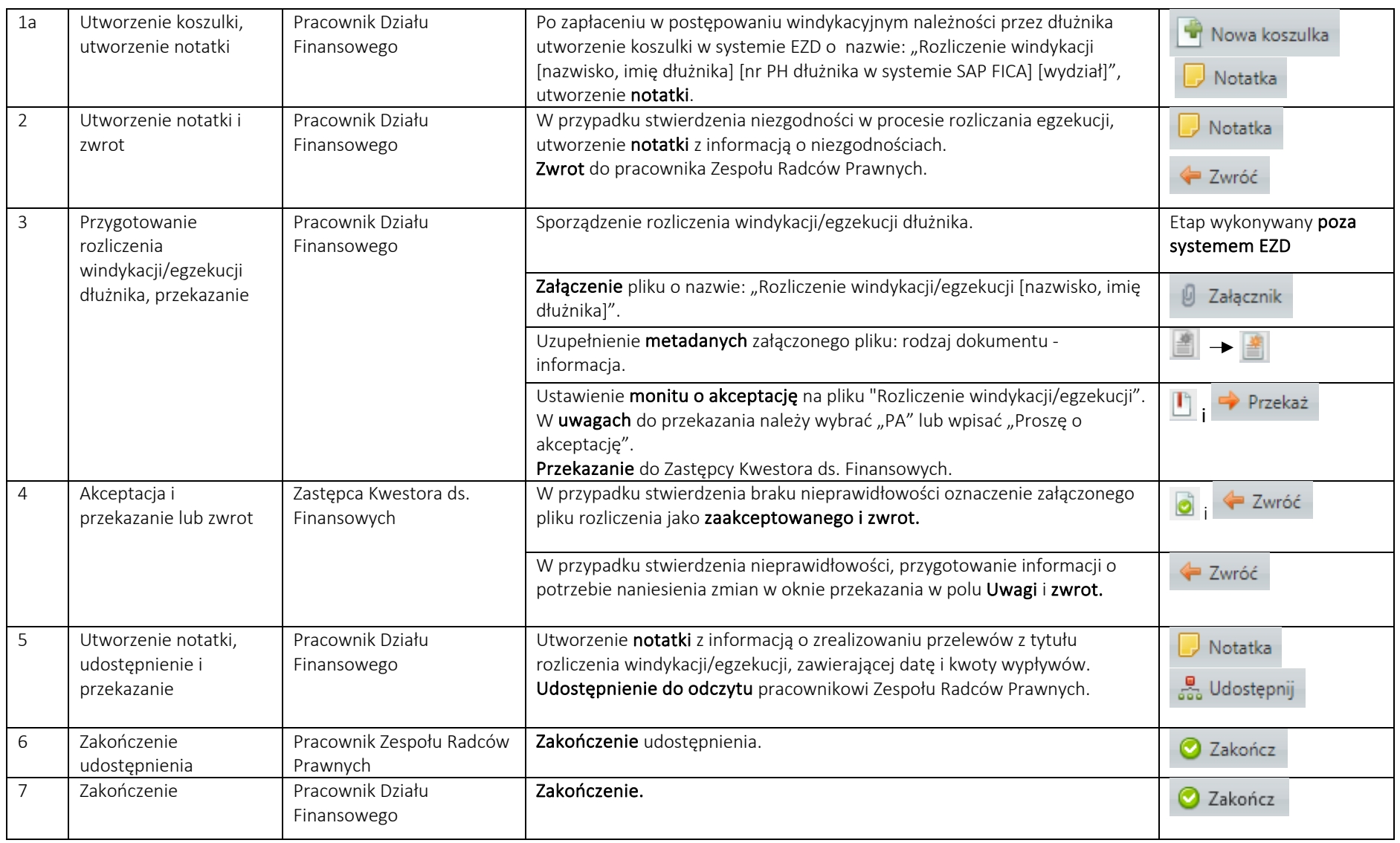